## Conditional Heteroscedastic Models *YIK LUN, KEI [allen29@ucla.edu](mailto:allen29@ucla.edu)*

**This paper is a practice from the book called Analysis of Financial Time Series by Ruey S. Tsay. All R codes and comments below are belonged to the book and author.**

```
suppressPackageStartupMessages(require(fGarch))
www<-"http://faculty.chicagobooth.edu/ruey.tsay/teaching/bs41202/sp2014/m-intc7303.txt"
da=read.table(www,header=T)
intc=log(da$rtn+1) # log returns
acf(intc)
```
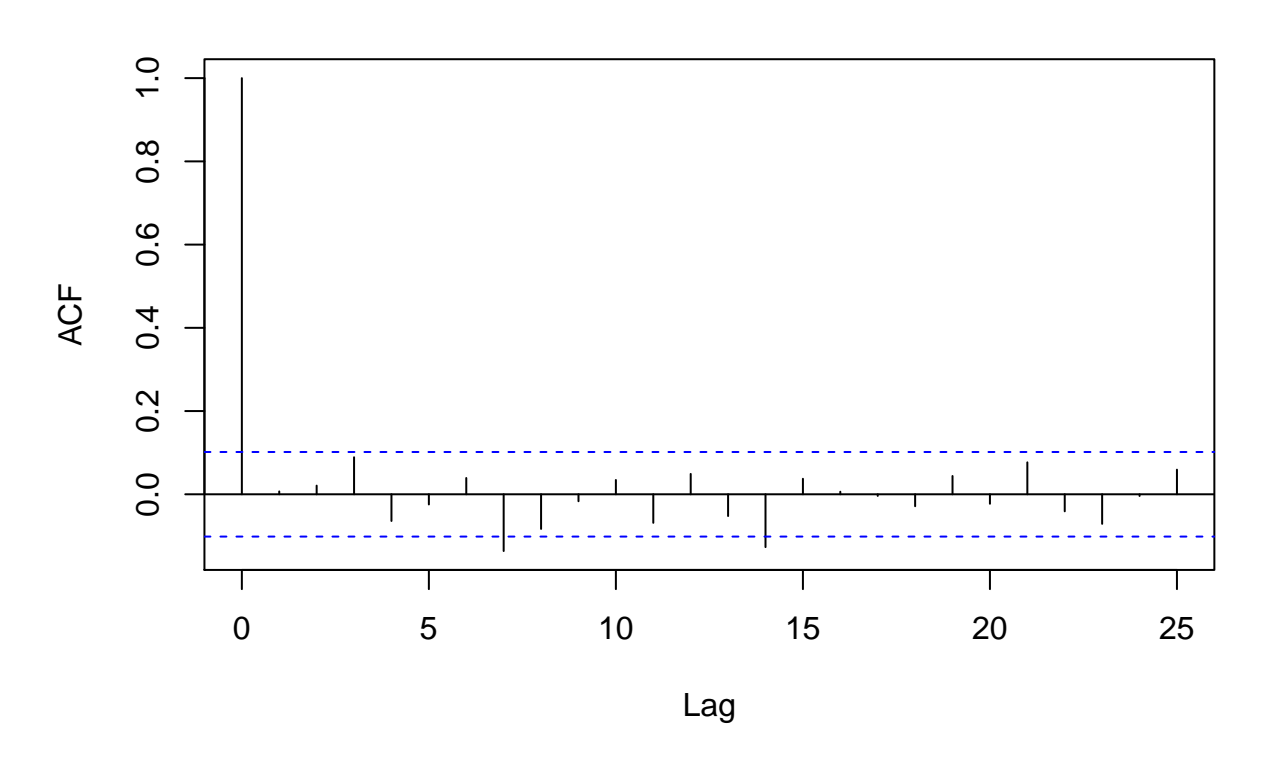

**Series intc**

**acf**(intc^2)

**Series intc^2**

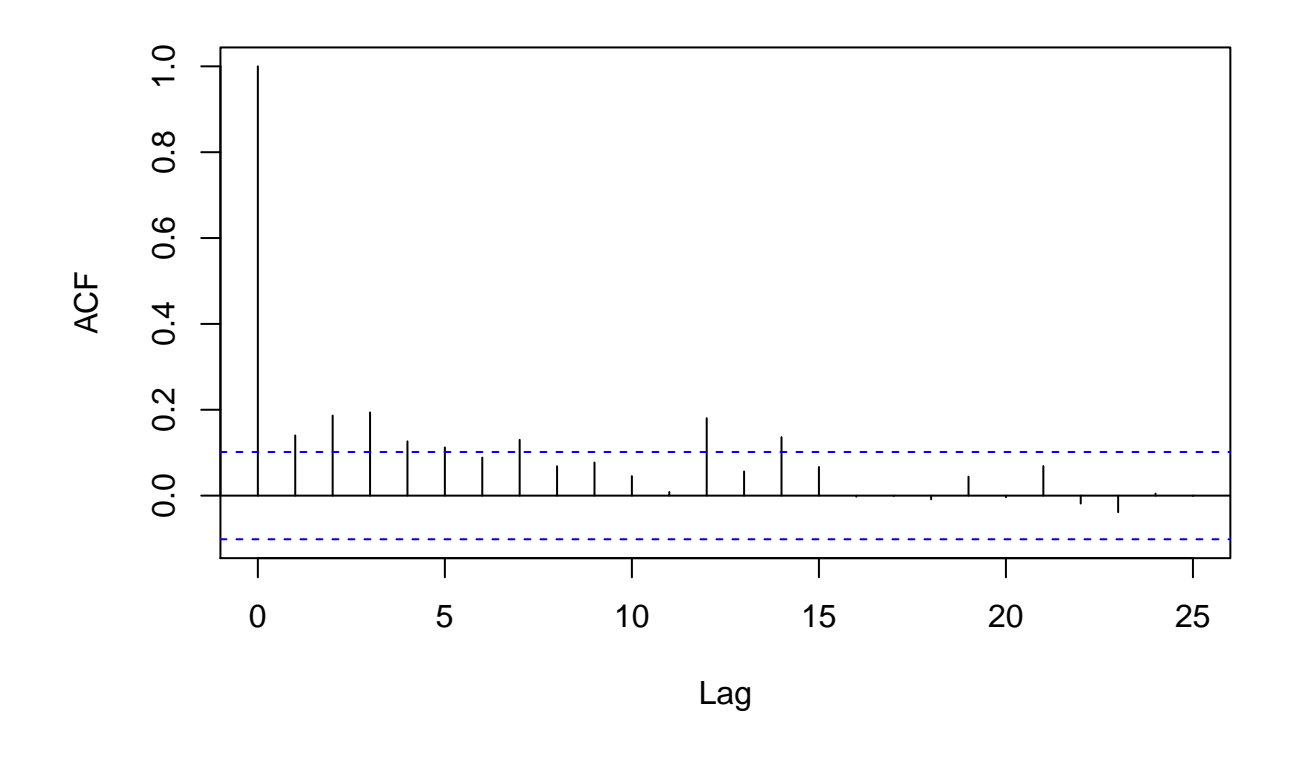

**pacf**(intc^2)

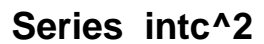

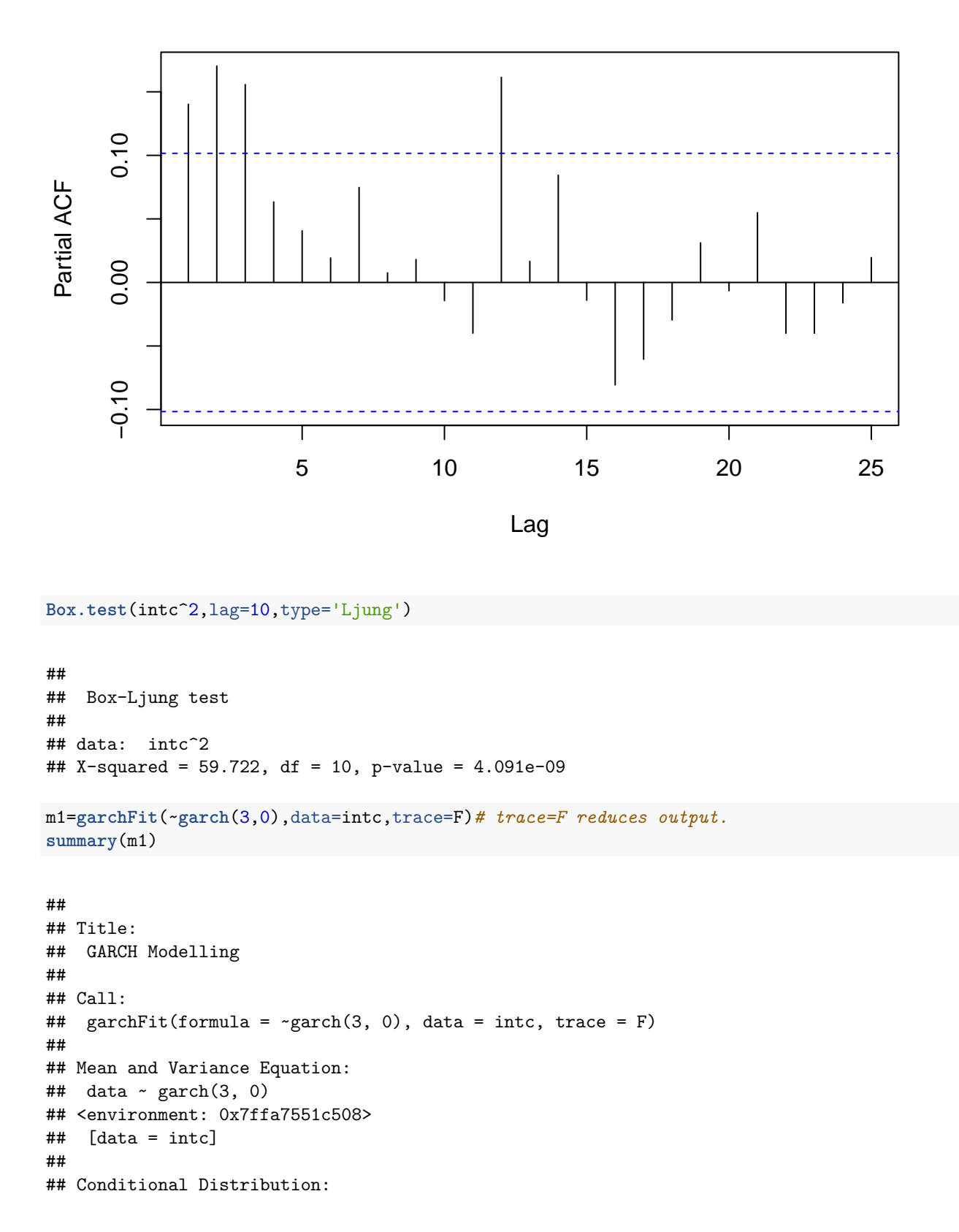

```
## norm
##
## Coefficient(s):
## mu omega alpha1 alpha2 alpha3
## 0.016572 0.012043 0.208649 0.071837 0.049045
##
## Std. Errors:
## based on Hessian
##
## Error Analysis:
## Estimate Std. Error t value Pr(>|t|)
## mu 0.016572 0.006423 2.580 0.00988 **
## omega 0.012043 0.001579 7.627 2.4e-14 ***
## alpha1 0.208649 0.129177 1.615 0.10626
## alpha2 0.071837 0.048551 1.480 0.13897
## alpha3 0.049045 0.048847
## ---
## Signif. codes: 0 '***' 0.001 '**' 0.01 '*' 0.05 '.' 0.1 ' ' 1
##
## Log Likelihood:
## 233.4286 normalized: 0.6274962
##
## Description:
## Tue May 10 22:13:40 2016 by user:
##
##
## Standardised Residuals Tests:
## Statistic p-Value
## Jarque-Bera Test R Chi^2 169.773 0
## Shapiro-Wilk Test R W 0.960696 1.970626e-08
                 R Q(10) 10.97025 0.3598405
## Ljung-Box Test R Q(15) 19.59024 0.1882211
## Ljung-Box Test R Q(20) 20.82192 0.40768
## Ljung-Box Test R^2 Q(10) 5.376602 0.8646439
## Ljung-Box Test R^2 Q(15) 22.7346 0.08993974
## Ljung-Box Test R^2 Q(20) 23.70577 0.255481
## LM Arch Test R TR^2 20.48506 0.05844884
##
## Information Criterion Statistics:
## AIC BIC SIC HQIC
## -1.228111 -1.175437 -1.228466 -1.207193
m1=garchFit(~garch(1,0),data=intc,trace=F)
summary(m1)
##
## Title:
## GARCH Modelling
##
## Call:
## garchFit(formula = \text{sgarch}(1, 0), data = intc, trace = F)
##
## Mean and Variance Equation:
## data \sim garch(1, 0)
```

```
## <environment: 0x7ffa75e385c8>
## [data = intc]
##
## Conditional Distribution:
## norm
##
## Coefficient(s):
## mu omega alpha1
## 0.01657 0.01249 0.36345
##
## Std. Errors:
## based on Hessian
##
## Error Analysis:
## Estimate Std. Error t value Pr(>|t|)
## mu 0.016570 0.006161 2.689 0.00716 **
## omega 0.012490 0.001549 8.061 6.66e-16 ***
## alpha1 0.363447 0.131598 2.762 0.00575 **
## ---
## Signif. codes: 0 '***' 0.001 '**' 0.01 '*' 0.05 '.' 0.1 ' ' 1
##
## Log Likelihood:
## 230.2423 normalized: 0.6189309
##
## Description:
## Tue May 10 22:13:40 2016 by user:
##
##
## Standardised Residuals Tests:
## Statistic p-Value
## Jarque-Bera Test R Chi^2 122.404 0
## Shapiro-Wilk Test R W 0.9647625 8.273101e-08
## Ljung-Box Test R Q(10) 13.72604 0.1858587
## Ljung-Box Test R Q(15) 22.31714 0.09975386
## Ljung-Box Test R Q(20) 23.88257 0.2475594
## Ljung-Box Test R^2 Q(10) 12.50025 0.25297
## Ljung-Box Test R^2 Q(15) 30.11276 0.01152131
## Ljung-Box Test R^2 Q(20) 31.46404 0.04935483
## LM Arch Test R TR^2 22.036 0.0371183
##
## Information Criterion Statistics:
## AIC BIC SIC HQIC
## -1.221733 -1.190129 -1.221861 -1.209182
# t student innovation (cond.dist="std")
m2=garchFit(~garch(1,0),data=intc,cond.dist="std",trace=F)
summary(m2)
##
## Title:
## GARCH Modelling
##
## Call:
## garchFit(formula = ~garch(1, 0), data = intc, cond.dist = "std",
```

```
## trace = F)
##
## Mean and Variance Equation:
\## data ~ garch(1, 0)## <environment: 0x7ffa7388f588>
## [data = intc]
##
## Conditional Distribution:
## std
##
## Coefficient(s):
## mu omega alpha1 shape
## 0.021571 0.013424 0.259867 5.985979
##
## Std. Errors:
## based on Hessian
##
## Error Analysis:
## Estimate Std. Error t value Pr(>|t|)
## mu 0.021571 0.006054 3.563 0.000366 ***
## omega 0.013424 0.001968 6.820 9.09e-12 ***
## alpha1 0.259867 0.119901 2.167 0.030209 *
## shape 5.985979 1.660030 3.606 0.000311 ***
## ---
## Signif. codes: 0 '***' 0.001 '**' 0.01 '*' 0.05 '.' 0.1 ' ' 1
##
## Log Likelihood:
## 242.9678 normalized: 0.6531391
##
## Description:
## Tue May 10 22:13:40 2016 by user:
##
##
## Standardised Residuals Tests:
## Statistic p-Value
## Jarque-Bera Test R Chi^2 130.8931 0
## Shapiro-Wilk Test R W 0.9637533 5.744995e-08
## Ljung-Box Test R Q(10) 14.31288 0.1591926
## Ljung-Box Test R Q(15) 23.34043 0.07717449
## Ljung-Box Test R Q(20) 24.87286 0.2063387
## Ljung-Box Test R^2 Q(10) 15.35917 0.1195054
## Ljung-Box Test R^2 Q(15) 33.96318 0.003446127
## Ljung-Box Test R^2 Q(20) 35.46828 0.01774746
## LM Arch Test R TR^2 24.11517 0.01961957
##
## Information Criterion Statistics:
## AIC BIC SIC HQIC
## -1.284773 -1.242634 -1.285001 -1.268039
predict(m2,5)
```
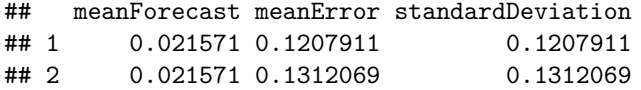

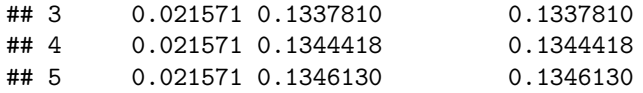

www<-"https://faculty.chicagobooth.edu/ruey.tsay/teaching/fts/sp500.dat" sp5<-**read.table**(www,header=F) **pacf**(sp5)*# AR(3)*

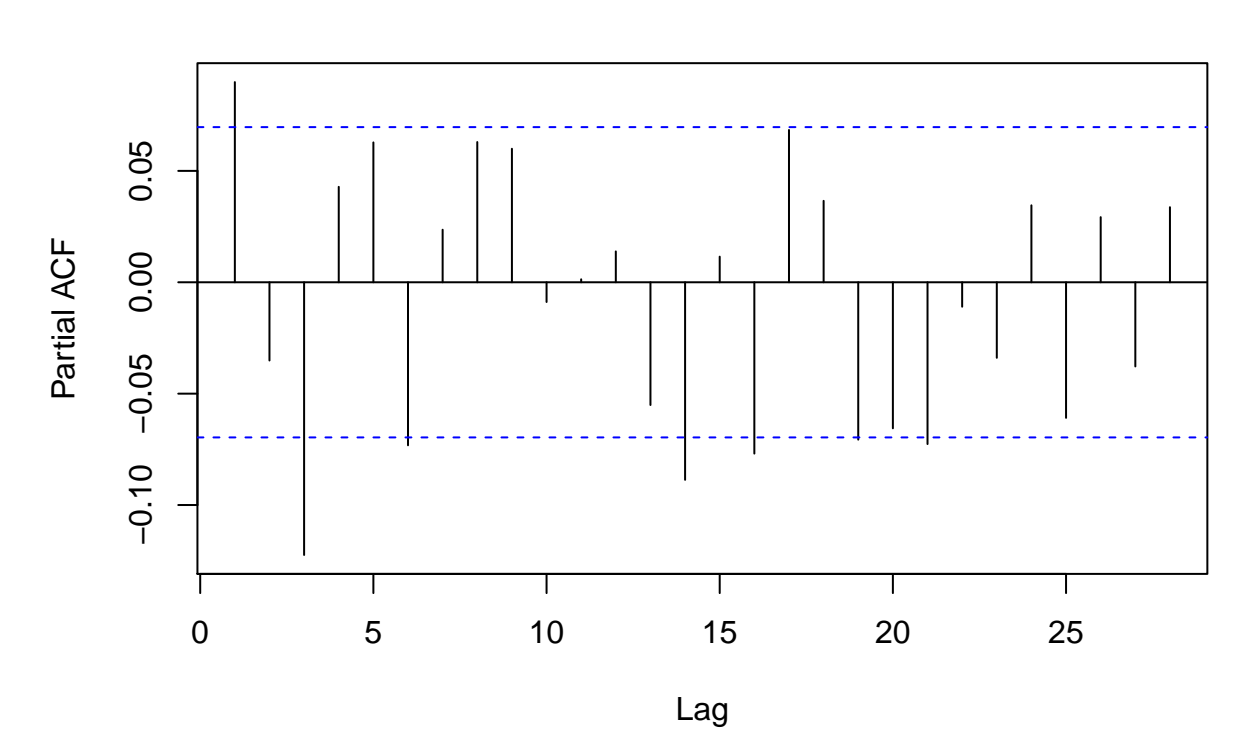

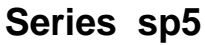

m1=**arima**(sp5,order=**c**(3,0,0)) m1 ## ## Call: ##  $arima(x = sp5, order = c(3, 0, 0))$ ## ## Coefficients: ## ar1 ar2 ar3 intercept ## 0.0890 -0.0238 -0.1229 0.0062 ## s.e. 0.0353 0.0355 0.0353 0.0019 ## ## sigma^2 estimated as  $0.00333$ : log likelihood = 1135.25, aic = -2260.5 m2=**garchFit**(~**arma**(3,0)+**garch**(1,1),data=sp5,trace=F) **summary**(m2)

```
##
## Title:
## GARCH Modelling
##
## Call:
## garchFit(formula = \text{rank}(3, 0) + \text{garch}(1, 1), data = sp5, trace = F)
##
## Mean and Variance Equation:
## data \sim arma(3, 0) + garch(1, 1)
## <environment: 0x7ffa75a2cf90>
## [data = sp5]
##
## Conditional Distribution:
## norm
##
## Coefficient(s):
## mu ar1 ar2 ar3 omega
## 7.7077e-03 3.1968e-02 -3.0261e-02 -1.0649e-02 7.9746e-05
## alpha1 beta1
## 1.2425e-01 8.5302e-01
##
## Std. Errors:
## based on Hessian
##
## Error Analysis:
## Estimate Std. Error t value Pr(>|t|)
## mu 7.708e-03 1.607e-03 4.798 1.61e-06 ***
## ar1 3.197e-02 3.837e-02 0.833 0.40473
## ar2 -3.026e-02 3.841e-02 -0.788 0.43076
## ar3 -1.065e-02 3.756e-02 -0.284 0.77677
## omega 7.975e-05 2.810e-05 2.838 0.00454 **
## alpha1 1.242e-01 2.247e-02 5.529 3.22e-08 ***
## beta1 8.530e-01 2.183e-02 39.075 < 2e-16 ***
## ---
## Signif. codes: 0 '***' 0.001 '**' 0.01 '*' 0.05 '.' 0.1 ' ' 1
##
## Log Likelihood:
## 1272.179 normalized: 1.606287
##
## Description:
## Tue May 10 22:13:43 2016 by user:
##
##
## Standardised Residuals Tests:
## Statistic p-Value
## Jarque-Bera Test R Chi^2 73.04842 1.110223e-16
## Shapiro-Wilk Test R W 0.9857968 5.961507e-07
## Ljung-Box Test R Q(10) 11.56744 0.315048
## Ljung-Box Test R Q(15) 17.78747 0.2740039
## Ljung-Box Test R Q(20) 24.11916 0.2372256
## Ljung-Box Test R^2 Q(10) 10.31614 0.4132089
## Ljung-Box Test R^2 Q(15) 14.22819 0.5082978
## Ljung-Box Test R^2 Q(20) 16.79405 0.6663038
## LM Arch Test R TR^2 13.34305 0.3446075
```

```
##
## Information Criterion Statistics:
## AIC BIC SIC HQIC
## -3.194897 -3.153581 -3.195051 -3.179018
m2=garchFit(~garch(1,1),data=sp5,trace=F)
summary(m2)
##
## Title:
## GARCH Modelling
##
## Call:
## garchFit(formula = \gammagarch(1, 1), data = sp5, trace = F)
##
## Mean and Variance Equation:
\texttt{##} data ~ garch(1, 1)## <environment: 0x7ffa75416b80>
## [data = sp5]
##
## Conditional Distribution:
## norm
##
## Coefficient(s):
## mu omega alpha1 beta1
## 7.4497e-03 8.0615e-05 1.2198e-01 8.5436e-01
##
## Std. Errors:
## based on Hessian
##
## Error Analysis:
## Estimate Std. Error t value Pr(>|t|)
## mu 7.450e-03 1.538e-03 4.845 1.27e-06 ***
## omega 8.061e-05 2.833e-05 2.845 0.00444 **
## alpha1 1.220e-01 2.202e-02 5.540 3.02e-08 ***
## beta1 8.544e-01 2.175e-02 39.276 < 2e-16 ***
## ---
## Signif. codes: 0 '***' 0.001 '**' 0.01 '*' 0.05 '.' 0.1 ' ' 1
##
## Log Likelihood:
## 1269.455 normalized: 1.602848
##
## Description:
## Tue May 10 22:13:43 2016 by user:
##
##
## Standardised Residuals Tests:
## Statistic p-Value
## Jarque-Bera Test R Chi^2 80.32111 0
## Shapiro-Wilk Test R W 0.98505 3.136885e-07
## Ljung-Box Test R Q(10) 11.2205 0.340599
## Ljung-Box Test R Q(15) 17.99703 0.262822
## Ljung-Box Test R Q(20) 24.29896 0.2295768
## Ljung-Box Test R^2 Q(10) 9.920157 0.4475259
```

```
## Ljung-Box Test R^2 Q(15) 14.21124 0.509572
## Ljung-Box Test R^2 Q(20) 16.75081 0.6690903
## LM Arch Test R TR^2 13.04872 0.3655092
##
## Information Criterion Statistics:
## AIC BIC SIC HQIC
## -3.195594 -3.171985 -3.195645 -3.186520
m3=garchFit(~garch(1,1),data=sp5,cond.dist="std",trace=F)
summary(m3) # t student innovation
##
## Title:
## GARCH Modelling
##
## Call:
## garchFit(formula = ~garch(1, 1), data = sp5, cond.dist = "std",
## trace = F)
##
## Mean and Variance Equation:
\text{#}\# data ~ garch(1, 1)## <environment: 0x7ffa7792b498>
## [data = sp5]
##
## Conditional Distribution:
## std
##
## Coefficient(s):
## mu omega alpha1 beta1 shape
## 0.00845504 0.00012485 0.11302582 0.84220210 7.00318063
##
## Std. Errors:
## based on Hessian
##
## Error Analysis:
## Estimate Std. Error t value Pr(>|t|)
## mu 8.455e-03 1.515e-03 5.581 2.39e-08 ***
## omega 1.248e-04 4.519e-05 2.763 0.00573 **
## alpha1 1.130e-01 2.693e-02 4.198 2.70e-05 ***
## beta1 8.422e-01 3.186e-02 26.432 < 2e-16 ***
## shape 7.003e+00 1.680e+00 4.169 3.06e-05 ***
## ---
## Signif. codes: 0 '***' 0.001 '**' 0.01 '*' 0.05 '.' 0.1 ' ' 1
##
## Log Likelihood:
## 1283.417 normalized: 1.620476
##
## Description:
## Tue May 10 22:13:43 2016 by user:
##
##
## Standardised Residuals Tests:
## Statistic p-Value
## Jarque-Bera Test R Chi^2 99.61249 0
```

```
## Shapiro-Wilk Test R W 0.9836345 9.72802e-08
## Ljung-Box Test R Q(10) 11.37961 0.3287173
## Ljung-Box Test R Q(15) 18.2163 0.2514649
## Ljung-Box Test R Q(20) 24.91842 0.2045699
## Ljung-Box Test R^2 Q(10) 10.52266 0.3958941
## Ljung-Box Test R^2 Q(15) 16.14586 0.3724248
## Ljung-Box Test R^2 Q(20) 18.93325 0.5261686
## LM Arch Test R TR^2 14.88667 0.247693
##
## Information Criterion Statistics:
## AIC BIC SIC HQIC
## -3.228325 -3.198814 -3.228404 -3.216983
```

```
suppressPackageStartupMessages(require(rgl))
suppressPackageStartupMessages(require(rugarch))
spec1=ugarchspec(variance.model=list(model="iGARCH",garchOrder=c(1,1)),
mean.model=list(armaOrder=c(0,0)))
mm=ugarchfit(data=sp5,spec=spec1)
mm
```

```
##
## *---------------------------------*
## * GARCH Model Fit *
## *---------------------------------*
##
## Conditional Variance Dynamics
## -----------------------------------
## GARCH Model : iGARCH(1,1)
## Mean Model : ARFIMA(0,0,0)
## Distribution : norm
##
## Optimal Parameters
## ------------------------------------
## Estimate Std. Error t value Pr(>|t|)
## mu 0.007417 0.001525 4.8621 0.000001
## omega 0.000051 0.000018 2.9238 0.003458
## alpha1 0.142951 0.021443 6.6667 0.000000
## beta1 0.857049 NA NA NA
##
## Robust Standard Errors:
## Estimate Std. Error t value Pr(>|t|)
## mu 0.007417 0.001587 4.6726 0.000003
## omega 0.000051 0.000019 2.6913 0.007118
## alpha1 0.142951 0.024978 5.7230 0.000000
## beta1 0.857049 NA NA NA
##
## LogLikelihood : 1268.238
##
## Information Criteria
## ------------------------------------
##
## Akaike -3.1950
## Bayes -3.1773
## Shibata -3.1951
```

```
## Hannan-Quinn -3.1882
##
## Weighted Ljung-Box Test on Standardized Residuals
## ------------------------------------
## statistic p-value
## Lag[1] 0.5265 0.4681
## Lag[2*(p+q)+(p+q)-1][2] 0.5304 0.6795
## Lag[4*(p+q)+(p+q)-1][5] 2.5233 0.5009
## d.o.f=0
## H0 : No serial correlation
##
## Weighted Ljung-Box Test on Standardized Squared Residuals
## ------------------------------------
## statistic p-value
## Lag[1] 1.166 0.2803
## Lag[2*(p+q)+(p+q)-1][5] 2.672 0.4702
## Lag[4*(p+q)+(p+q)-1][9] 4.506 0.5054
## d.o.f=2
##
## Weighted ARCH LM Tests
## ------------------------------------
## Statistic Shape Scale P-Value
## ARCH Lag[3] 0.4608 0.500 2.000 0.4972
## ARCH Lag[5] 1.3891 1.440 1.667 0.6219
## ARCH Lag[7] 2.2325 2.315 1.543 0.6682
##
## Nyblom stability test
## ------------------------------------
## Joint Statistic: 0.4498
## Individual Statistics:
## mu 0.08818
## omega 0.14331
## alpha1 0.22409
##
## Asymptotic Critical Values (10% 5% 1%)
## Joint Statistic: 0.846 1.01 1.35
## Individual Statistic: 0.35 0.47 0.75
##
## Sign Bias Test
## ------------------------------------
## t-value prob sig
## Sign Bias 3.2677 0.001131 ***
## Negative Sign Bias 1.3431 0.179638
## Positive Sign Bias 0.9411 0.346937
## Joint Effect 19.5642 0.000209 ***
##
##
## Adjusted Pearson Goodness-of-Fit Test:
## ------------------------------------
## group statistic p-value(g-1)
## 1 20 31.84 0.03259
## 2 30 38.61 0.10944
## 3 40 50.73 0.09888
## 4 50 57.49 0.18957
```

```
##
##
## Elapsed time : 0.1402841
www<-"http://faculty.chicagobooth.edu/ruey.tsay/teaching/fts3/m-intc7308.txt"
da=read.table(www,header=T)
library(fGarch)
intc=log(da[,2]+1)
m1=garchFit(intc~garch(1,0),data=intc,trace=F)
summary(m1)
##
## Title:
## GARCH Modelling
##
## Call:
## garchFit(formula = intc \sim garch(1, 0), data = intc, trace = F)
##
## Mean and Variance Equation:
\## data ~ garch(1, 0)## <environment: 0x7ffa78eae628>
## [data = intc]
##
## Conditional Distribution:
## norm
##
## Coefficient(s):
## mu omega alpha1
## 0.012637 0.011195 0.379492
##
## Std. Errors:
## based on Hessian
##
## Error Analysis:
## Estimate Std. Error t value Pr(>|t|)
## mu 0.012637 0.005428 2.328 0.01990 *
## omega 0.011195 0.001239 9.034 < 2e-16 ***
## alpha1 0.379492 0.115534 3.285 0.00102 **
## ---
## Signif. codes: 0 '***' 0.001 '**' 0.01 '*' 0.05 '.' 0.1 ' ' 1
##
## Log Likelihood:
## 288.0589 normalized: 0.6668031
##
## Description:
## Tue May 10 22:13:47 2016 by user:
##
##
## Standardised Residuals Tests:
## Statistic p-Value
## Jarque-Bera Test R Chi^2 137.919 0
## Shapiro-Wilk Test R W 0.9679248 4.024058e-08
## Ljung-Box Test R Q(10) 12.54002 0.2505382
## Ljung-Box Test R Q(15) 21.33508 0.1264607
```

```
## Ljung-Box Test R Q(20) 23.19679 0.2792354
## Ljung-Box Test R^2 Q(10) 16.0159 0.09917815
## Ljung-Box Test R^2 Q(15) 36.08022 0.001721296
                  R^2 Q(20) 37.43683 0.01036728
## LM Arch Test R TR^2 26.57744 0.008884587
##
## Information Criterion Statistics:
## AIC BIC SIC HQIC
## -1.319717 -1.291464 -1.319813 -1.308563
predict(m1,5)
## meanForecast meanError standardDeviation
## 1 0.01263656 0.1098306 0.1098306
## 2 0.01263656 0.1255897 0.1255897
## 3 0.01263656 0.1310751 0.1310751
## 4 0.01263656 0.1330976 0.1330976
## 5 0.01263656 0.1338571 0.1338571
#The next command fits a GARCH(1,1) model
m2=garchFit(intc~garch(1,1),data=intc,trace=F)
summary(m2)
##
## Title:
## GARCH Modelling
##
## Call:
## garchFit(formula = intc \sim garch(1, 1), data = intc, trace = F)
##
## Mean and Variance Equation:
\## data ~ garch(1, 1)## <environment: 0x7ffa7afb5750>
## [data = intc]##
## Conditional Distribution:
## norm
##
## Coefficient(s):
## mu omega alpha1 beta1
## 0.01073352 0.00095445 0.08741989 0.85118414
##
## Std. Errors:
## based on Hessian
##
## Error Analysis:
## Estimate Std. Error t value Pr(>|t|)
## mu 0.0107335 0.0055289 1.941 0.0522 .
## omega 0.0009544 0.0003989 2.392 0.0167 *
## alpha1 0.0874199 0.0269810 3.240 0.0012 **
## beta1 0.8511841 0.0393702 21.620 <2e-16 ***
## ---
## Signif. codes: 0 '***' 0.001 '**' 0.01 '*' 0.05 '.' 0.1 ' ' 1
```

```
##
## Log Likelihood:
## 299.9705 normalized: 0.6943761
##
## Description:
## Tue May 10 22:13:47 2016 by user:
##
##
## Standardised Residuals Tests:
## Statistic p-Value
## Jarque-Bera Test R Chi^2 165.574 0
## Shapiro-Wilk Test R W 0.9712087 1.626854e-07
## Ljung-Box Test R Q(10) 8.267633 0.6027128
## Ljung-Box Test R Q(15) 14.42612 0.4934871
## Ljung-Box Test R Q(20) 15.13331 0.7687297
                    R^2 Q(10) 0.9891848 0.9998363
## Ljung-Box Test R^2 Q(15) 11.36596 0.7262473
## Ljung-Box Test R^2 Q(20) 12.68143 0.8906302
## LM Arch Test R TR^2 10.70199 0.5546164
##
## Information Criterion Statistics:
## AIC BIC SIC HQIC
## -1.370234 -1.332563 -1.370403 -1.355361
m3=garchFit(intc~garch(1,0),data=intc,trace=F,
cond.dist="std")
summary(m3)
##
## Title:
## GARCH Modelling
##
## Call:
## garchFit(formula = intc \sim garch(1, 0), data = intc, cond.dist = "std",
## trace = F)
##
## Mean and Variance Equation:
## data \sim garch(1, 0)## <environment: 0x7ffa7a4e3388>
## [data = intc]
##
## Conditional Distribution:
## std
##
## Coefficient(s):
## mu omega alpha1 shape
## 0.016731 0.011939 0.285320 6.015195
##
## Std. Errors:
## based on Hessian
##
## Error Analysis:
## Estimate Std. Error t value Pr(>|t|)
## mu 0.016731 0.005302 3.155 0.001603 **
```

```
## omega 0.011939 0.001603 7.449 9.39e-14 ***
## alpha1 0.285320 0.110607 2.580 0.009892 **
## shape 6.015195 1.562620 3.849 0.000118 ***
## ---
## Signif. codes: 0 '***' 0.001 '**' 0.01 '*' 0.05 '.' 0.1 ' ' 1
##
## Log Likelihood:
## 302.6696 normalized: 0.7006242
##
## Description:
## Tue May 10 22:13:48 2016 by user:
##
##
## Standardised Residuals Tests:
## Statistic p-Value
## Jarque-Bera Test R Chi^2 149.6547 0
## Shapiro-Wilk Test R W 0.96667 2.411939e-08
## Ljung-Box Test R Q(10) 13.13164 0.2164046
## Ljung-Box Test R Q(15) 22.3309 0.09941655
## Ljung-Box Test R Q(20) 24.15587 0.2356497
## Ljung-Box Test R^2 Q(10) 19.03127 0.03986725
## Ljung-Box Test R^2 Q(15) 40.73241 0.0003512451
## Ljung-Box Test R^2 Q(20) 42.21039 0.002596137
## LM Arch Test R TR^2 28.70718 0.004353914
##
## Information Criterion Statistics:
## AIC BIC SIC HQIC
## -1.382730 -1.345059 -1.382899 -1.367858
# Degrees of freedom
# The next command fits an ARCH(1) model with skew Student-t dist.
m4=garchFit(intc~garch(1,0),data=intc,cond.dist="sstd",
trace=F)
# Next, fit an ARMA(1,0)+GARCH(1,1) model with Gaussian noises.
m5=garchFit(intc~arma(1,0)+garch(1,1),data=intc,trace=F)
www<-"http://faculty.chicagobooth.edu/ruey.tsay/teaching/bs41202/sp2014/m-ibm2609.txt"
da=read.table(www,header=T)
ibm=log(da$ibm+1)
#fix delta = 2 using APARCH model to estimate TGARCH model
m1=garchFit(~aparch(1,1),data=ibm,trace=F,delta=2,include.delta=F)
summary(m1)
##
## Title:
## GARCH Modelling
##
## Call:
## garchFit(formula = ~aparch(1, 1), data = ibm, delta = 2, include.delta = F,
\# trace = F)
##
## Mean and Variance Equation:
\## data ~ aparch(1, 1)
```

```
## <environment: 0x7ffa7acb5120>
## [data = ibm]
##
## Conditional Distribution:
## norm
##
## Coefficient(s):
## mu omega alpha1 gamma1 beta1
## 0.01186587 0.00043366 0.10767004 0.22732479 0.79467553
##
## Std. Errors:
## based on Hessian
##
## Error Analysis:
## Estimate Std. Error t value Pr(>|t|)
## mu 0.0118659 0.0020019 5.927 3.08e-09 ***
## omega 0.0004337 0.0001342 3.232 0.00123 **
## alpha1 0.1076700 0.0254831 4.225 2.39e-05 ***
## gamma1 0.2273248 0.1001812 2.269 0.02326 *
## beta1 0.7946755 0.0455416 17.449 < 2e-16 ***
## ---
## Signif. codes: 0 '***' 0.001 '**' 0.01 '*' 0.05 '.' 0.1 ' ' 1
##
## Log Likelihood:
## 1312.835 normalized: 1.302415
##
## Description:
## Tue May 10 22:13:50 2016 by user:
##
##
## Standardised Residuals Tests:
## Statistic p-Value
## Jarque-Bera Test R Chi^2 67.07416 2.775558e-15
## Shapiro-Wilk Test R W 0.9870135 8.590935e-08
## Ljung-Box Test R Q(10) 16.90603 0.07646939
## Ljung-Box Test R Q(15) 24.19034 0.06193096
## Ljung-Box Test R Q(20) 31.89097 0.04447405
## Ljung-Box Test R^2 Q(10) 4.591692 0.9167342
## Ljung-Box Test R^2 Q(15) 11.98464 0.6801912
## Ljung-Box Test R^2 Q(20) 14.79531 0.787998
## LM Arch Test R TR^2 7.162969 0.8466585
##
## Information Criterion Statistics:
## AIC BIC SIC HQIC
## -2.594910 -2.570527 -2.594959 -2.585646
```
**plot**(m1,which=13)*# shows normal distribution is not a good fit.*

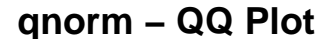

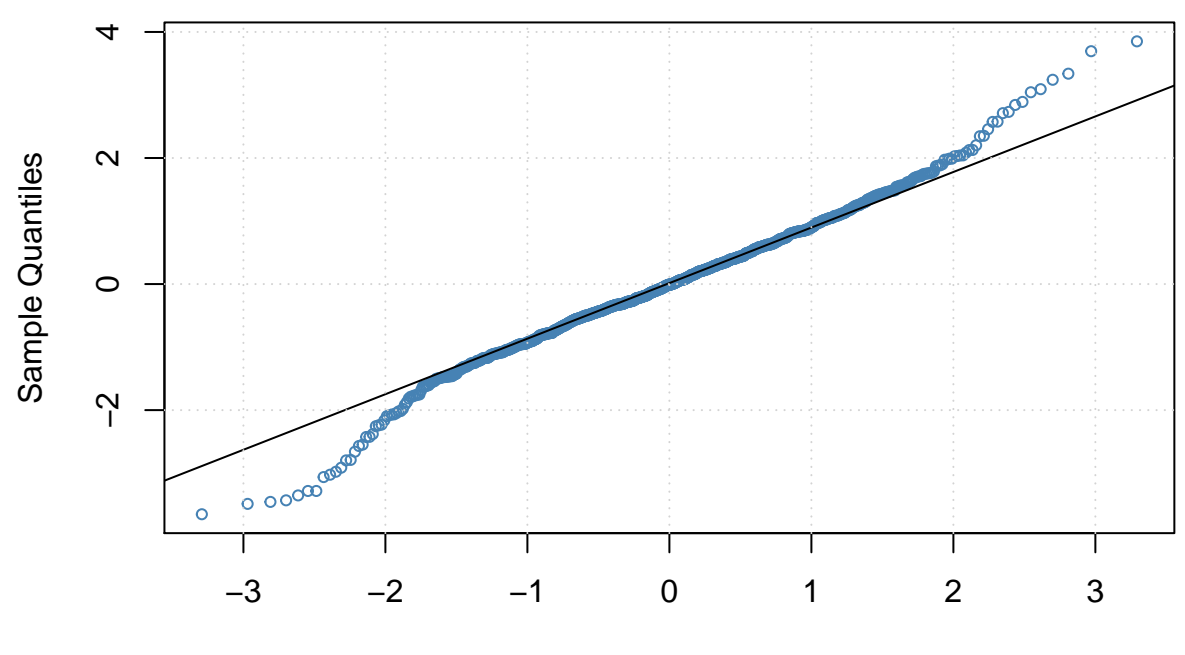

Theoretical Quantiles

```
m1=garchFit(~aparch(1,1),data=ibm,trace=F,delta=2,include.delta=F,cond.dist="std")
summary(m1)
```
## ##

```
## Title:
## GARCH Modelling
##
## Call:
## garchFit(formula = ~aparch(1, 1), data = ibm, delta = 2, cond.dist = "std",
## include.delta = F, trace = F)
##
## Mean and Variance Equation:
# data \sim aparch(1, 1)## <environment: 0x7ffa79c6e228>
## [data = ibm]
##
## Conditional Distribution:
## std
##
## Coefficient(s):
## mu omega alpha1 gamma1 beta1 shape
## 0.01204765 0.00039898 0.10467694 0.22366007 0.80711061 6.67328744
##
## Std. Errors:
## based on Hessian
```

```
##
## Error Analysis:
## Estimate Std. Error t value Pr(>|t|)
## mu 0.0120476 0.0018715 6.437 1.22e-10 ***
## omega 0.0003990 0.0001453 2.745 0.006046 **
## alpha1 0.1046769 0.0279326 3.747 0.000179 ***
## gamma1 0.2236601 0.1159495 1.929 0.053738 .
## beta1 0.8071106 0.0482517 16.727 < 2e-16 ***
## shape 6.6732874 1.3277857 5.026 5.01e-07 ***
## ---
## Signif. codes: 0 '***' 0.001 '**' 0.01 '*' 0.05 '.' 0.1 ' ' 1
##
## Log Likelihood:
## 1331.802 normalized: 1.321232
##
## Description:
## Tue May 10 22:13:50 2016 by user:
##
##
## Standardised Residuals Tests:
## Statistic p-Value
## Jarque-Bera Test R Chi^2 67.82336 1.887379e-15
## Shapiro-Wilk Test R W
## Ljung-Box Test R Q(10) 16.91352 0.07629962
## Ljung-Box Test R Q(15) 24.08691 0.06363225
## Ljung-Box Test R Q(20) 31.75305 0.04600187
## Ljung-Box Test R^2 Q(10) 4.553248 0.9189583
## Ljung-Box Test R^2 Q(15) 11.66891 0.7038973
## Ljung-Box Test R^2 Q(20) 14.18533 0.8209765
## LM Arch Test R TR^2 6.771675 0.872326
##
## Information Criterion Statistics:
## AIC BIC SIC HQIC
## -2.630559 -2.601298 -2.630629 -2.619442
```
**plot**(m1,which=13)

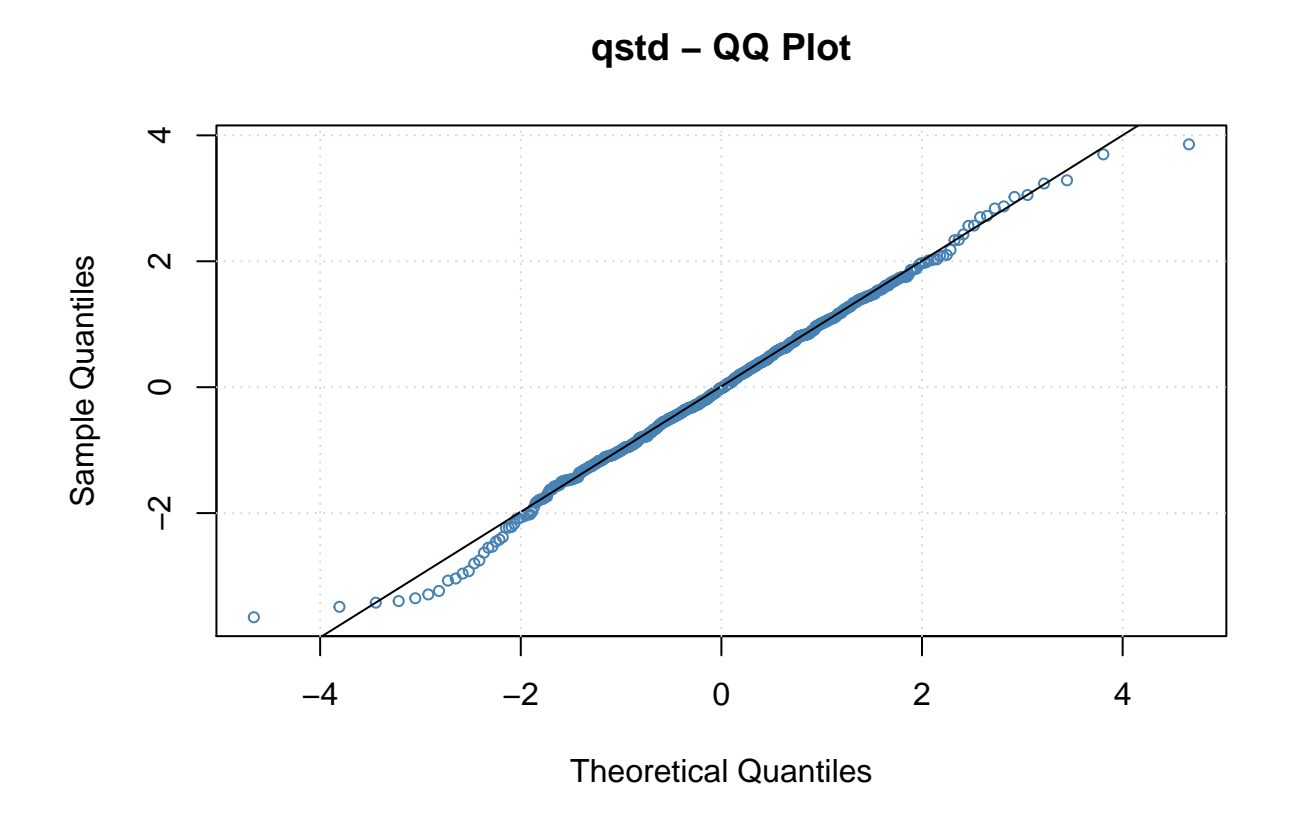

## **Reference:**

**Tsay, Ruey S. Analysis of financial time series. Vol. 543. John Wiley & Sons, 2005.**